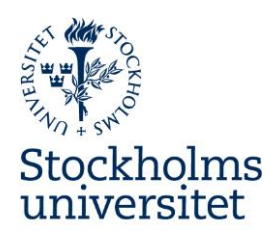

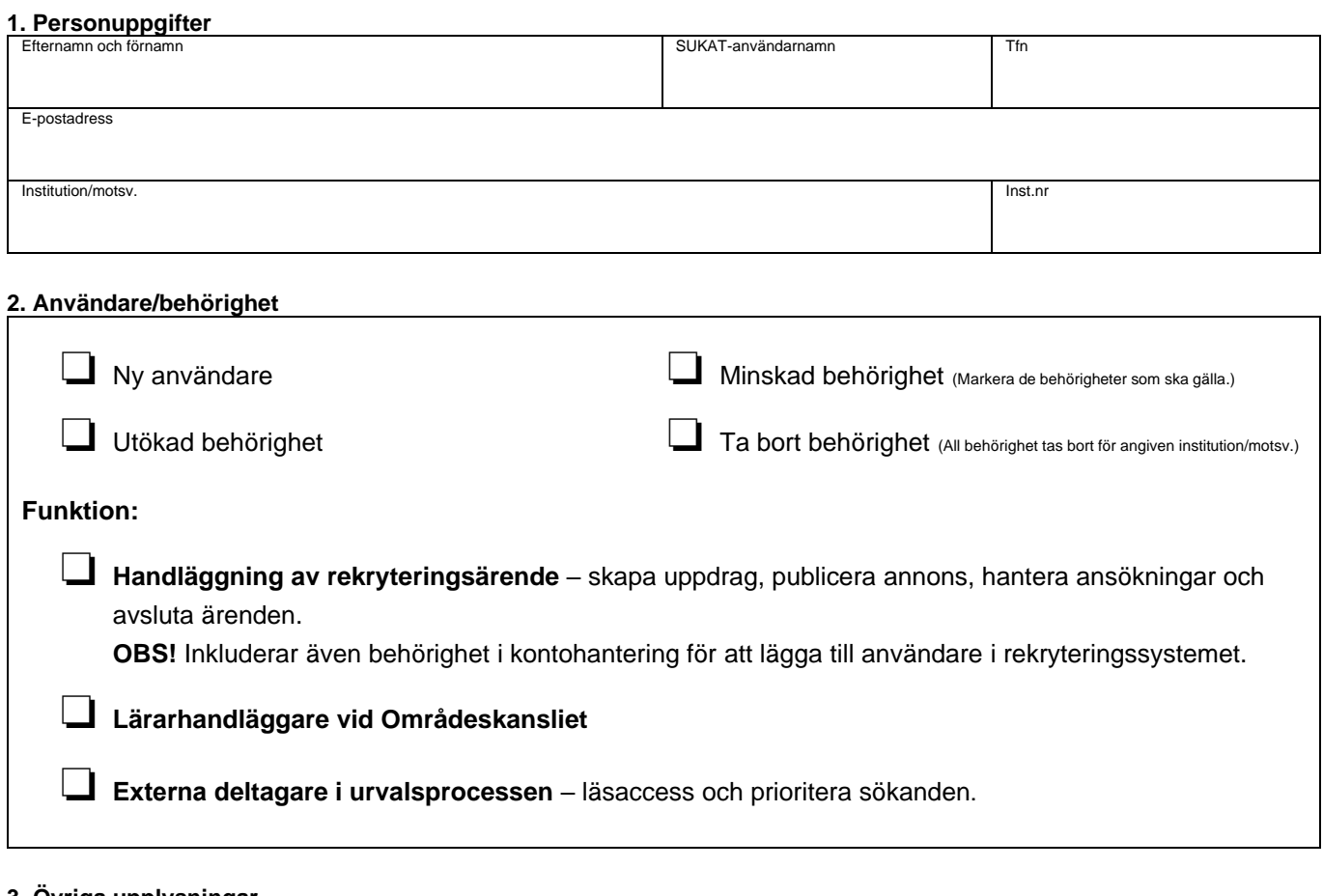

## **3. Övriga upplysningar**

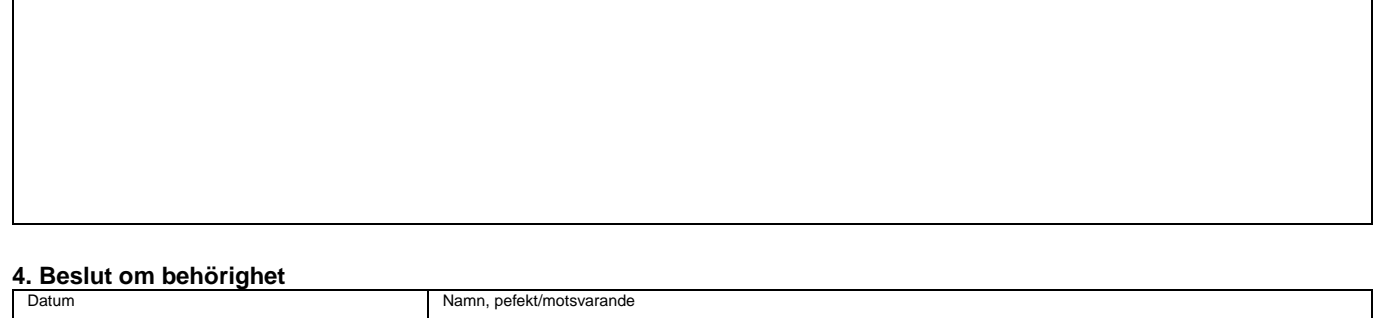

Blanketten med eduSign-attest skickas via e-post till: [rekrytering@su.se.](mailto:rekrytering@su.se)